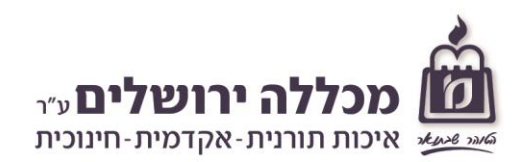

Quality in Torah, Academia and Education

# היחידה ללימודים מקוונים

## מידע, תקנון ונהלים - תשפ"ד

נכתב בלשון זכר אך מיועד לנשים וגברים כאחד

## הקורסים המקוונים הינם קורסי מכללה לכל ענין, וחלים עליהם כל תקנות המכללה.

### כניסה לאתר הקורסים: מערכת **moodle**

.1 מומלץ להיכנס דרך מערכת מידע אישי :

באתר המכללה: [edu.michlalah://http](http://michlalah.edu/)/ ◄ סטודנטים ◄מידע אישי,

שם משתמש וסיסמא: תעודת זהות מלאה.

לאחר ההזדהות, ניתן לראות את הקורסים שנרשמתם אליהם, ולהיכנס לאתר הקורס <mark>ישבר לקורס ב finoodle.</mark>

- .2 ניתן גם להיכנס לאתר **moodle** ישירות :
- בכתובת: [edu.michlala.online://http](http://online.michlala.edu/) לקורסים עד תשפ"ג.
- .ד"תשפ לקורסים <https://moodle4.michlala.edu/> :בכתובת

שם משתמש וסיסמא: תעודת זהות מלאה.

#### שינוי סיסמא

ניתן לשנות סיסמא במערכת מידע אישי asp.new.asp.new.asp. <br>ניתן לשנות סיסמא במערכת מידע אישי https://info.michlala.edu/login\_new.asp שינוי זה תקף גם באתר **moodle**.

#### לפני שמתחילים

חשוב ביותר לקרוא היטב את ההנחיות שבאתר הקורס, כדי לדעת מראש מהן חובות הקורס ולוח הזמנים שלו. וודאו שהתוכן והלו"ז מתאימים לכם.

> שאלות הקשורות לתכני הקורס או למטלות, יופנו ישירות למרצה /מנחה הקורס. שאלות בעניינים מינהליים, יופנו למזכירות היחידה ללימודים מקוונים, בשעות הבוקר:

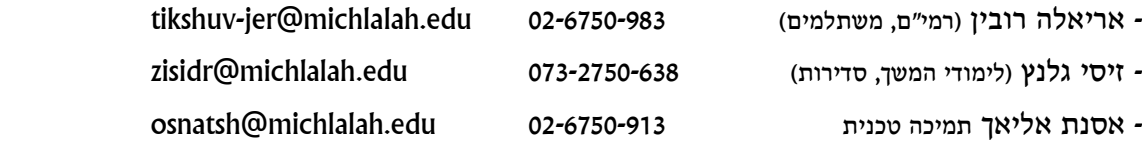

#### מטלות

את המטלות יש להגיש באתר הקורס, בהתאם ללוח הזמנים של הקורס.

## לא תתקבל מטלה באיחור.

- חובה לשמור עותק של כל מטלה.
- כל המטלות מופיעות (בד"כ) כבר בתחילת הסמסטר. יש אפשרות להכין ולהגיש את כל המטלות מראש. (המטלות תיבדקנה רק לאחר התאריך האחרון להגשה).

## אין אפשרות להגיש מטלות לאחר סיום הקורס, ובוודאי שאין להגיש מטלות בשנים שלאחר סיום הקורס.

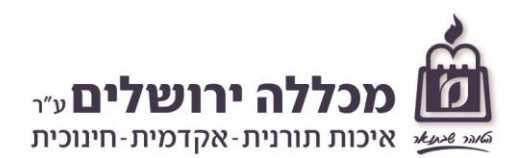

#### מבחנים

- כל המבחנים מתקיימים במכללה .
- סטודנט רשאי להבחן, רק לאחר הגשת כל המטלות במועדן.
- סטודנט זכאי להיבחן במועד א' ו/או במועד ב'. הציון האחרון הוא הקובע! במקרים חריגים במיוחד יאושר מועד ג', בתשלום (ראו בהמשך, סעיף חריגים).
- יש לשמור על **אישור נבחן** (אותו מקבלים עם סיום המבחן) עד לאחר עדכון הציון הסופי.
- [https://info.michlala.edu/login\\_new.asp](https://info.michlala.edu/login_new.asp) אישי מתפרסם במערכת מידע אישי ה
	- לוח המבחנים הכללי מתפרסם באתר המכללה. בכל מקרה, חובה על הסטודנט להתעדכן בתאריכי המבחנים.
		- המבחנים יתקיימו אך ורק בשנה שבה נלמד הקורס.

#### ציונים

- יש לעבור בהצלחה גם את המבחן, וגם את המטלות )אם לדוגמא נכשלתם במטלות,אז ציון הקורס הינו "נכשל"(. ציון עובר מתפרסם בסילבוס של הקורס. בד"כ הוא ,55 למעט קורסים שבהם יקבע ציון עובר אחר.
	- המשקל היחסי של המטלות והמבחן בקביעת הציון הסופי, מצוין בסילבוס של הקורס.
	- .[https://info.michlala.edu/login\\_new.asp](https://info.michlala.edu/login_new.asp) הציונים מתפרסמים במערכת מידע אישי אין מתן ציונים בטלפון.
- ערעור על ציון מבחן: ניתן להגיש תוך חודש מיום פרסום הציון. את הערעור יש להגיש בטופס המופיע באתר המכללה, קורסים מקוונים. בדיקה חוזרת של מבחן לאחר ערעור - עלולה לגרום גם לירידה בציון המבחן, מאחר והציון האחרון הוא הקובע!

#### החלפה או ביטול קורס

ביטול הרשמה או החלפה של קורס מקוון בהתאם לנוהל ביטול קורסים המפורסם באתר המכללה.

#### משמעת

- מטלות : אין להגיש מטלה שהוכנה על ידי מישהו אחר (גם לא באופן חלקי). כמו כן אין להעתיק מטלה  $\bullet$ או חלק ממנה ממישהו אחר, ואין להגיש מטלה שהוכנה בשיתוף עם סטודנט אחר.
	- מבחן : בזמן המבחן, המשגיחים הם הסמכות היחידה, היכולה להחליט בכל התנהלות המבחן, כולל ענייני משמעת שונים.

כל אחד מהבאים מהווה אי עמידה בכללי המבחן:

הפרה של הוראות המשגיח/ה, זלזול במשגיח/ה, אחזקה ושימוש בחומר אסור, העתקה מסטודנט אחר, מתן אפשרות לסטודנט אחר להעתיק, שימוש בטלפון/מחשב או כל מעשה אחר בניגוד לנוהלי הבחינות. אי הקפדה על כללים אלו, הינה פגיעה בכללי המשמעת של המכללה, ויכולה להביא לנקיטת צעדים משמעתיים חמורים, כגון פסילת מבחן או עבודה, ביטול קורס, השעיה מלימודים ועוד.

# העתקה של מטלות או מבחן, מטופלת בחומרה רבה, ועלולה לגרום לפסילת הקורס. קורס שנפסל (בגלל בעיות משמעת) יחויב במלוא התשלום.

## חריגים

בקשות לאישורים חריגים: איחור בהגשת מטלה (מסיבות חריגות **ובלתי צפויות),** מועד מיוחד למבחן וכד', יוגשו בטופס המופיע באתר המכללה, קורסים מקוונים. על הבקשה להיות מנומקת היטב.

## אישור על בקשות חריגות יינתן אך ורק במייל. אין כל תוקף לאישור בעל פה!

Quality in Torah, Academia and Education

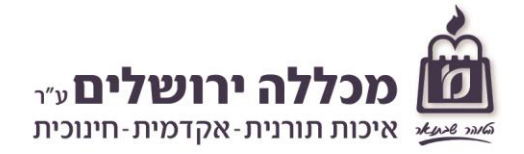

נספח

## תקנון מהלך מבחן

- .1 סטודנט יורשה להשתתף בבחינה רק אם מתקיימים 2 התנאים הבאים: א. הקורס רשום בתכנית הלימודים שלו. ב. הסטודנט השלים את כל מטלות הקורס במועד.
	- .2 הסטודנט חייב להגיע למבחן עם תעודת זהות.
	- .3 הסטודנט חייב להגיע לחדר המבחן 15 דקות לפני תחילת המבחן.
- .4 סטודנט המאחר לבחינה, אפילו מספר דקות, ימתין מחוץ לכתה עד שהמשגיח יאפשר לו להיכנס.
	- .5 סטודנט המאחר לבחינה מעבר ל 15 דקות, לא יורשה להיבחן במועד זה.
		- 6. סטודנט המאחר לבחינה (עד 15 דקות), לא יזכה לתוספת זמן.
- .7 אין כלל יציאה מחדר המבחן עד 30 דקות מתחילת המבחן )גם לא לשירותים וגם אם הסטודנט סיים את הבחינה). לאחר מכן, תותר יציאה לשירותים בלבד (ולא יותר מ-5 דקות).
	- .8 סטודנט שנכנס למבחן, קיבל שאלון והחליט לא לכתוב את הבחינה, הדבר ייחשב לו כמיצוי של מועד אחד. בכל מקרה, יציאה מהכיתה תתאפשר רק בתום 30 דקות מתחילת המבחן.

## .9 חל איסור מוחלט להכניס תינוקות למבחן.

- .10 אין יציאה מחדר המבחן לצורך הנקה.
- .11 המשגיח אחראי על מהלך המבחן, ויש לו סמכות להגיש תלונה נגד סטודנט, עם אפשרות לפסילת המבחן בעקבות התלונה.
	- .12 הסטודנטים ישבו בהתאם להוראות המשגיח. המשגיח רשאי, לפי שיקול דעתו, להעביר סטודנט למקום אחר.
- .13 כל החפצים כגון תיקים, טלפונים ניידים סגורים וכו', ירוכזו באולם הבחינה בהתאם להוראות המשגיח.
	- .14 שיחה בטלפון נייד, קבלת הודעה בטלפון נייד בזמן המבחן, גלישה באינטרנט יפסלו את המבחן.
	- .15 חומר עזר מותר לשימוש, אך ורק אם הדבר צוין ע"י המרצה על שאלון הבחינה, ובתנאי שאין עליו כל רישומים, פתקים וכיו"ב.
		- .16 אסור לנבחנים לשוחח ביניהם או להעביר חומר כלשהו זה לזה ללא אישור המשגיח.
			- .17 חל איסור שימוש בטיוטה חיצונית, טיוטה תיכתב רק במחברת בחינה.
				- .18 אסור לתלוש דפים ממחברת בחינה.
	- .19 עם סיום הבחינה, יש למסור את המחברת וטופס המבחן למשגיח ולקבל אישור בחינה.
		- .20 יש לרשום על המחברת או ע"ג טופס הבחינה את הפרטים: שם הקורס ומס' זהות.